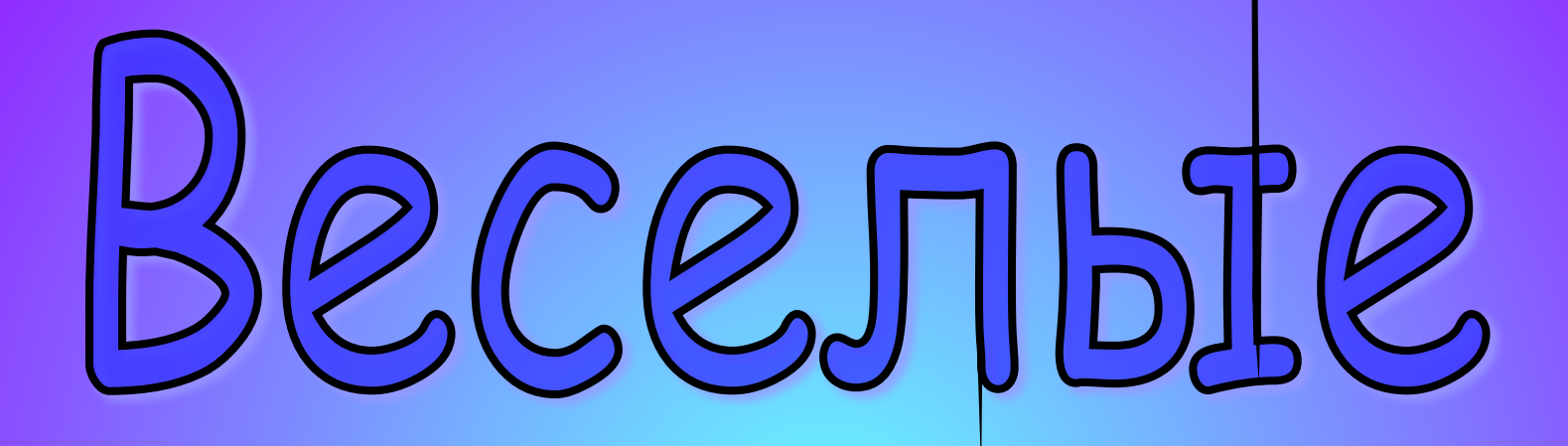

# MHOOMATMM

### STAMbi KOHKYPC<sup>1</sup>."470 370?" Конкурс 2. «Работа с компьютером» Конкурс 3. «Замени букву». Конкурс 4. Задача. Конкурс 5. «Сто к одному» Конкурс 6. «Устами младенца»

### ДИСПЛЕЙ

• Не оставит без ответов, Телевизор умный этот, Задавай вопрос быстрей И смотри-ка на ...

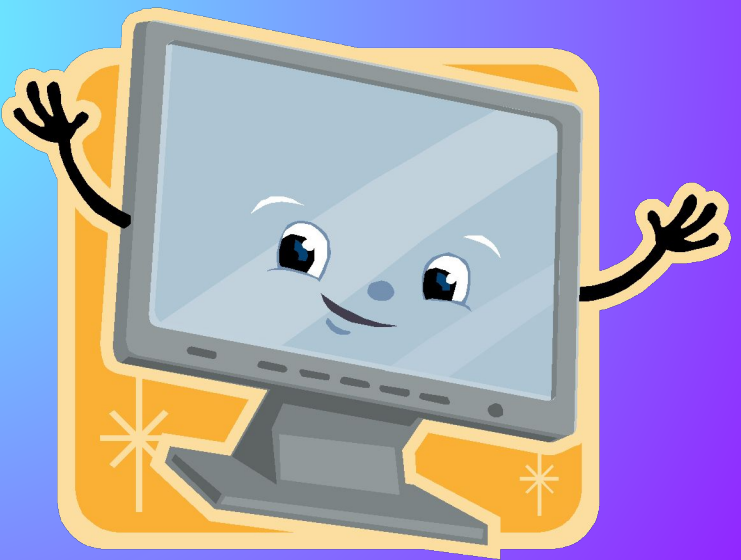

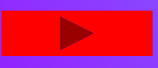

### ПРОЦЕССОР

• Как заправский эрудит Он легко руководит Вычислительным процессом Ум компьютера - ...

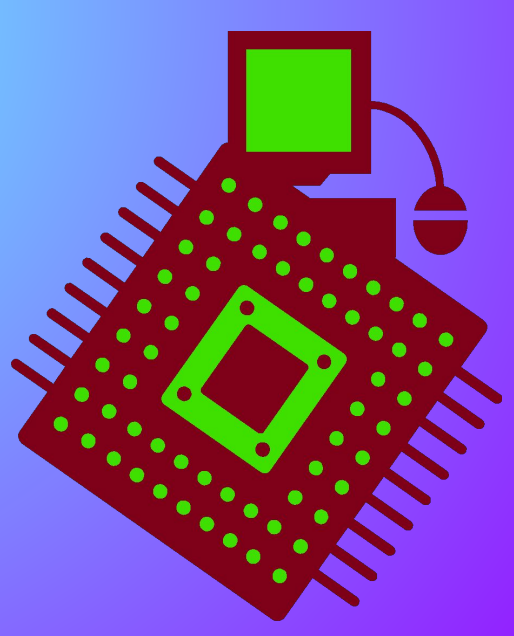

### **ФЛЕШКЕ**

• Чтобы мысль не потерять, Нужно в файл всё записать, А потом без всякой спешки В папке сохранить на ...

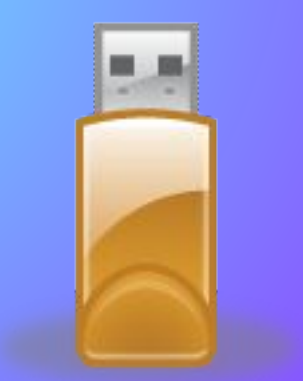

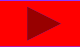

### МОДЕМ

• На вопросы даст ответ Наш помощник – Интернет. Письма быстро получаем, К телефону подключаем Вещь, известную не всем! Называется ...

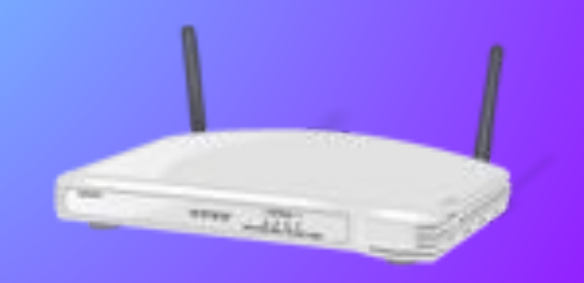

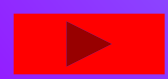

### СИСТЕМНЫЙ БЛОК

• Он решает все проблемы И содержит микросхемы. Для компьютера – как бог, Лучший друг – ...

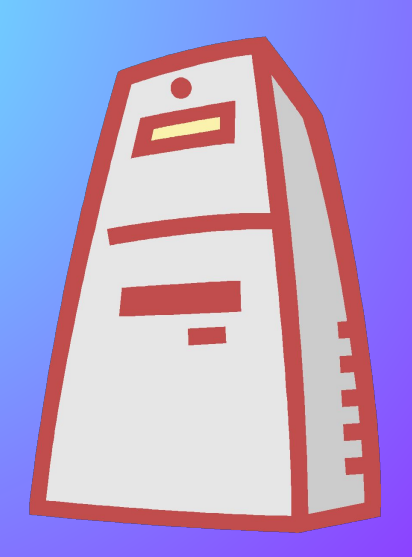

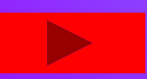

### ПРИНТЕР

• Вдруг на беленьком листочке Появляться стали точки, Строки выросли из слов. Вот и текст уже готов. Очень быстро, словно спринтер На печать выводит …

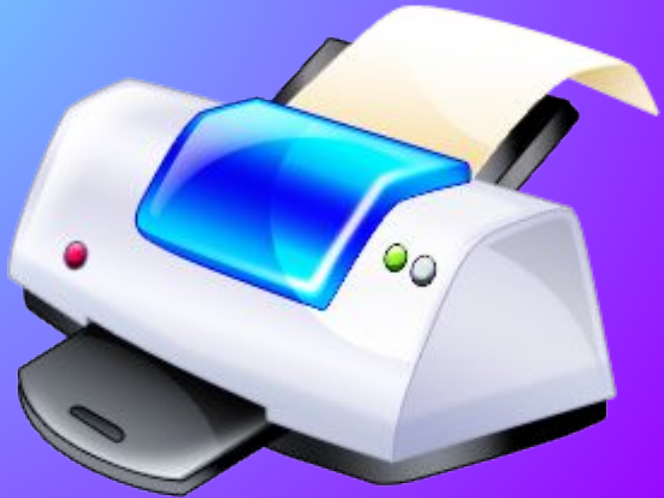

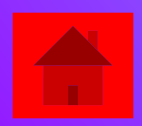

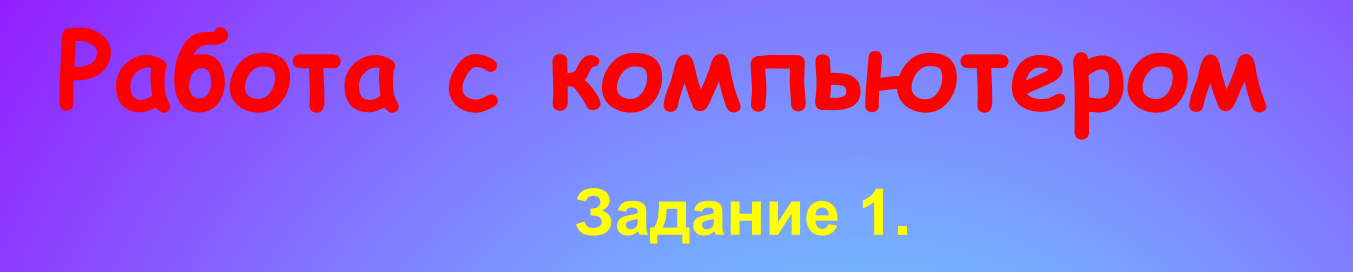

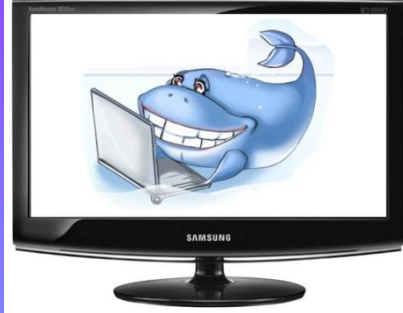

#### **Нарисовать закрытыми глазами в Paint, домик**.

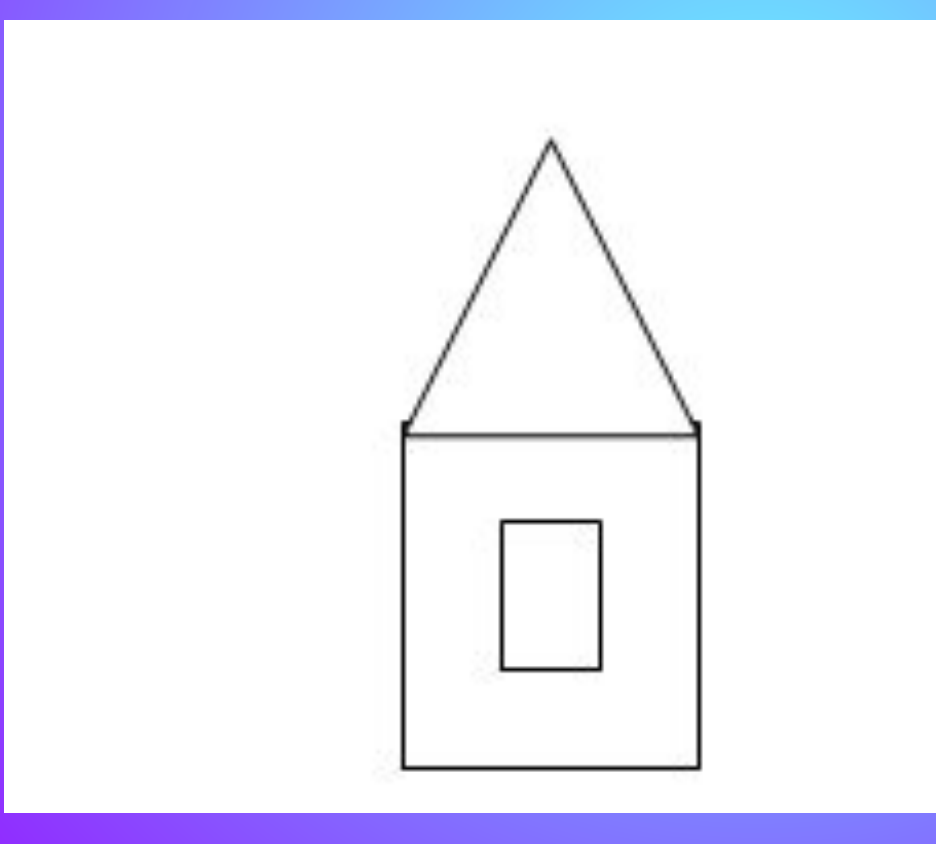

#### **Задание2** Работаем с компьютером

**На скорость набрать текст (MS Word)**

- **Информатизация шагает по стране: И в крупном мегаполисе, и в маленьком селе.**
- **Компьютеризация проникла в каждый дом: Мы видим ноутбуки, компьютеры кругом.**

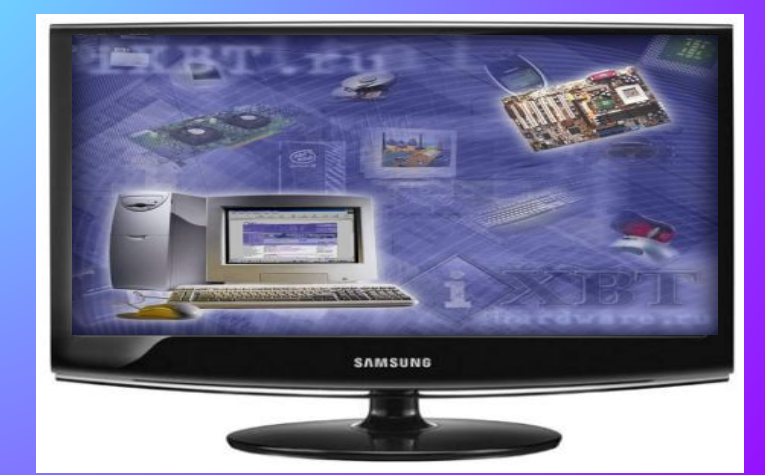

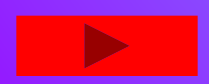

### Работа с компьютером Задание 3

#### **Кто быстрее сделал дело, принесет команде балл.**

**На скорость создать рисунок (Paint)**

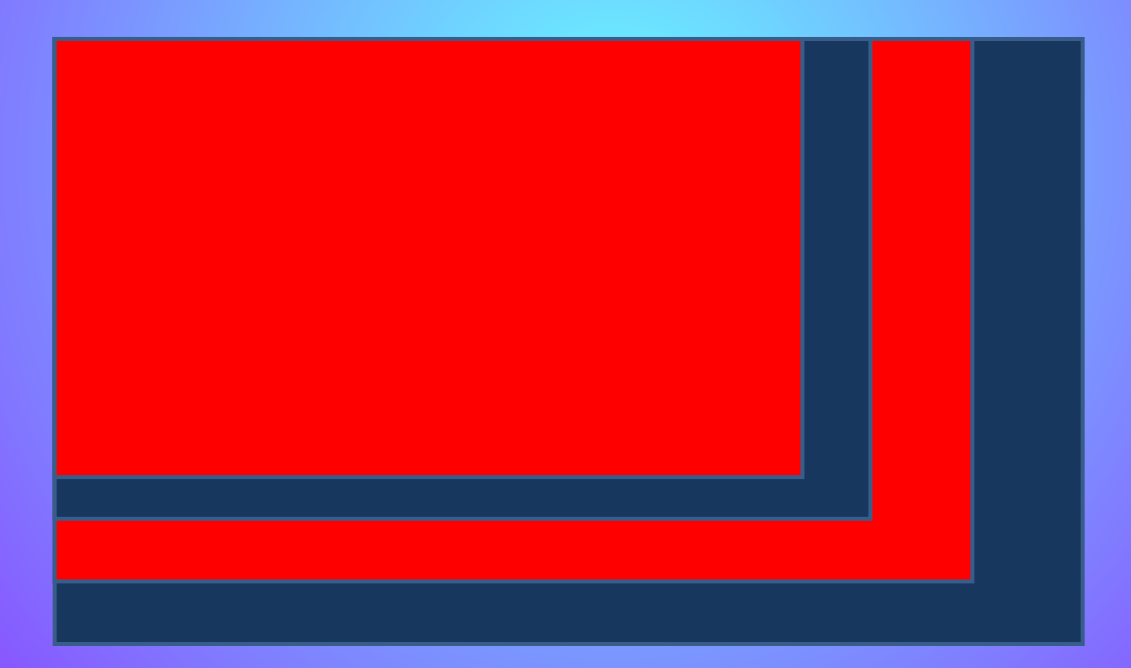

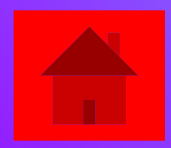

**Нужно назвать слова, из которых путем замены одной буквы можно получить слово, связанное с информатикой и компьютерами.** 

**Бант, болонка, интернат, кафель, кол, нависание, профессор, соль, суть, хобот.**

**Байт, колонка, Интернет, кабель, код, зависание, процессор, ноль, сеть, робот**

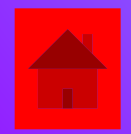

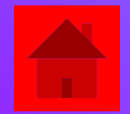

### **МОЛОКО**

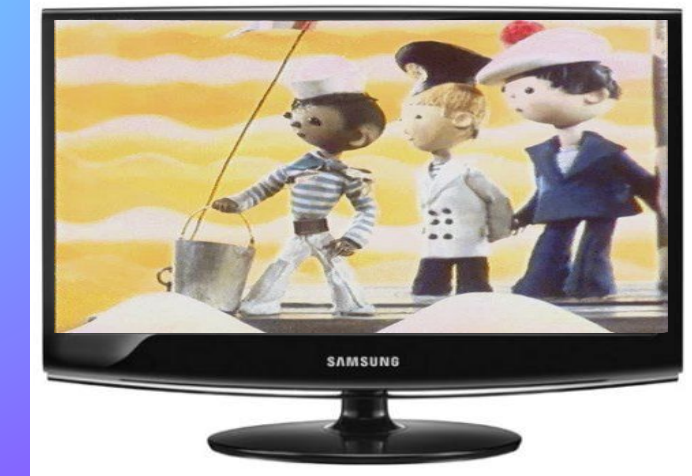

**Напишите шесть раз цифру, 2. Каждую вторую цифру замените буквой О. Первую цифру 2 замените на 14-ю букву алфавита, вторую цифру 2 замените на предыдущую букву алфавита (13-ю). Подумайте и замените последнюю оставшуюся цифру на букву, чтобы получилось всем известное слово**.

### Что в математике самое сложное?

- 1. Все 30
- 2. Задачи 25
- 3. Думать 20
- 4. теоремы 15
- 5. Дом.задание 10
- 6. Считать 5

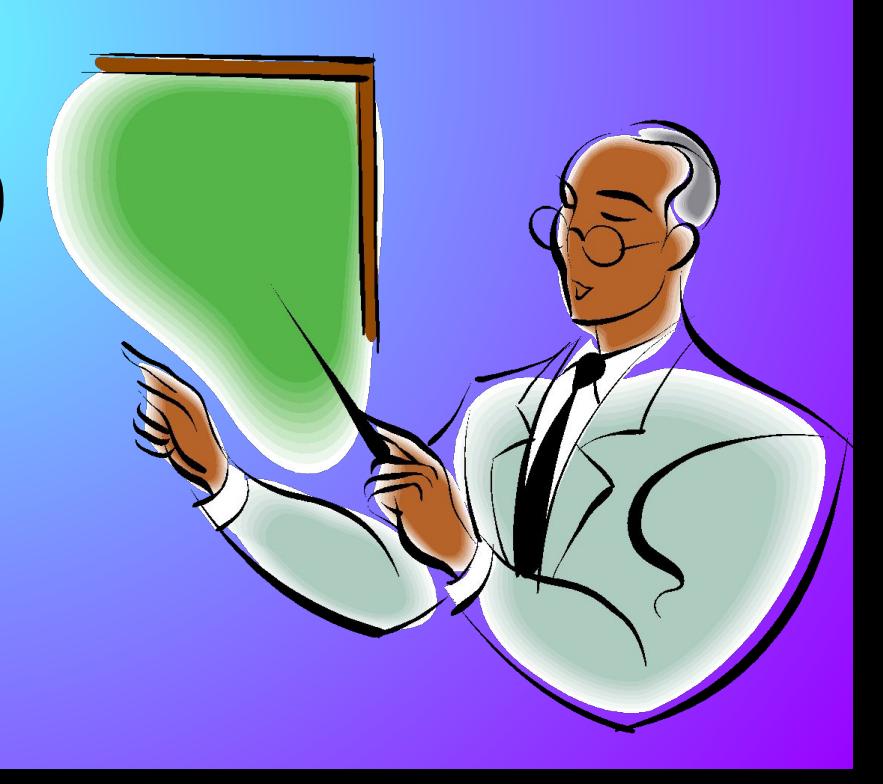

# 2. Что можно делать на компьютере?

- 1. играть 30
- 2. набирать текст 25
- 3. рисовать 20
- 4. считать 15
- 5. работать в Интернете 10
- 6. чертить 5

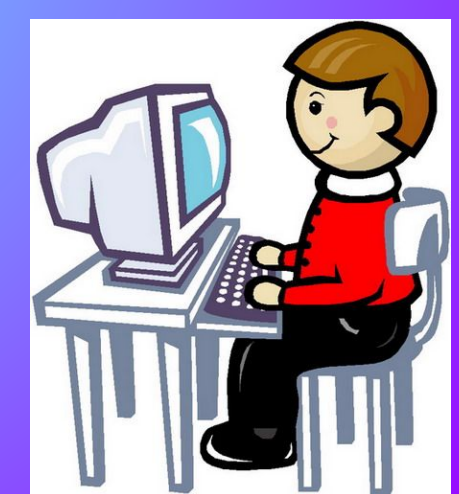

# 3. Что мешает делать уроки?

- 1. Телевизор 30
- 2. Музыка 25
- 3. Шум 20
- 4. Лень 15
- 5. Родители 10
- 6. Любовь 5

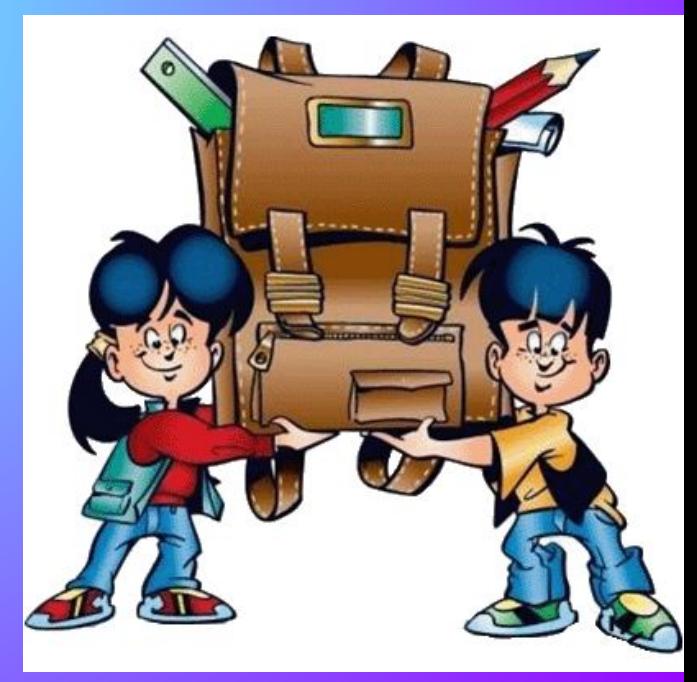

# 4. Из чего состоит системный блок?

- 1. процессор 30
- 2. мат.плата 25
- 3. память 20
- 4. винчестер 15
- 5. сидером 10
- 6. видекарта 5

### 5. Какой предмет занятий самый интересный?

- 1. Компьютер 30
- 2. Прогулка 25
- 3. Телевизор 20
- 4. Музыка 15
- 5. Животные 10
- 6. Уроки 5

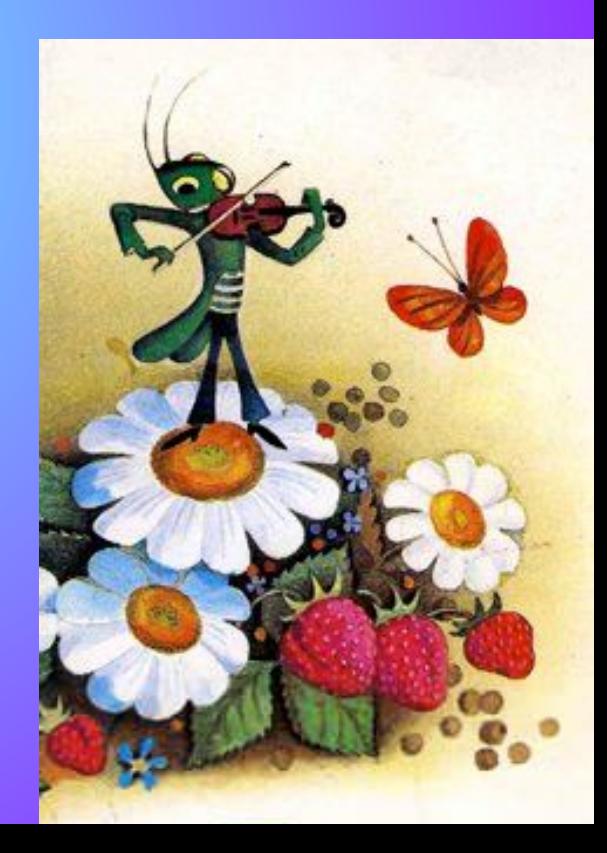

# 6. Yro rakoe MS Word?

- 1. Компонент MS Office 30
- 2. Программа для печатания 25
- 3. Текстовый редактор 20
- 4. Программа установленная на компьютере 10
- 5. Не знаю.-5

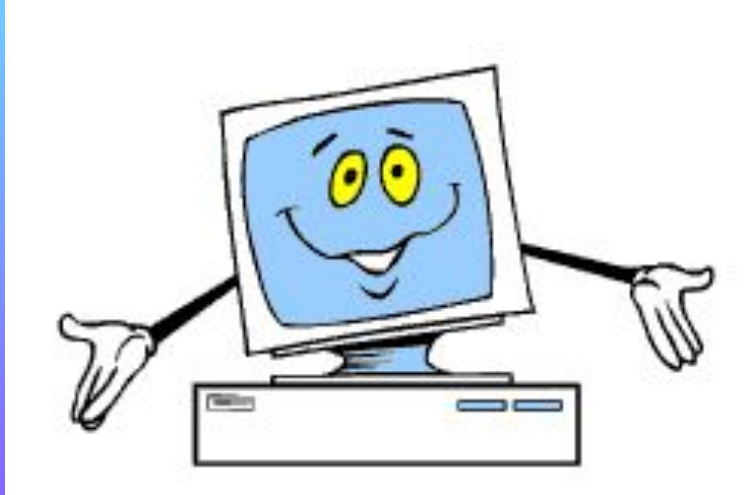

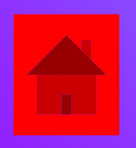

### DOLECCOD

1. Часть компьютера 2. Находится в системном блоке 3. Он производит все расч

### MЫ LIKa

1. Манипулятор 2. Для ввода информации 3. У нее есть коврик

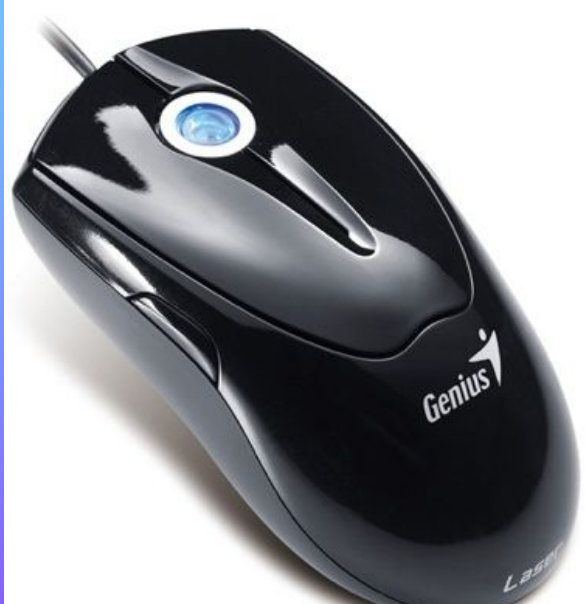

# $\blacksquare$

1. Часть компьютера 2. На корпусе есть кнопки 3. Имеется экран

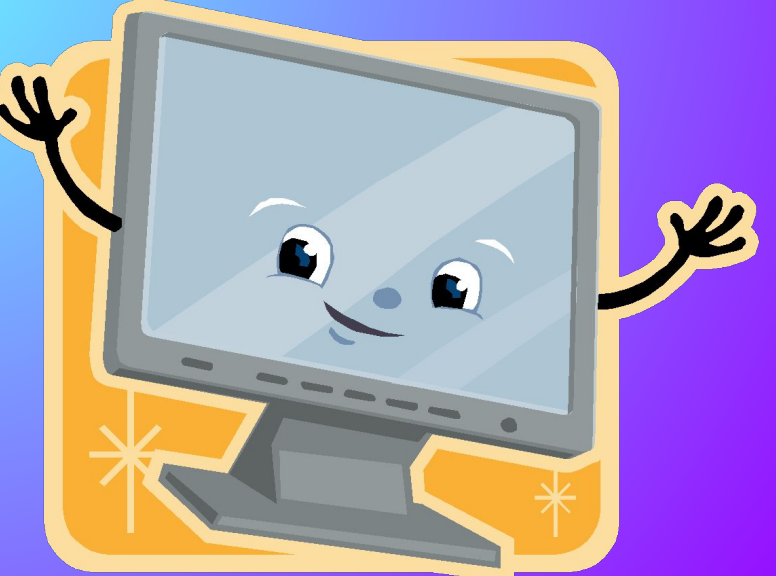

# лешка

1. Небольшая штучка 2. Нужна для каждого пользователя 3. Служит для хранения и переноса информации

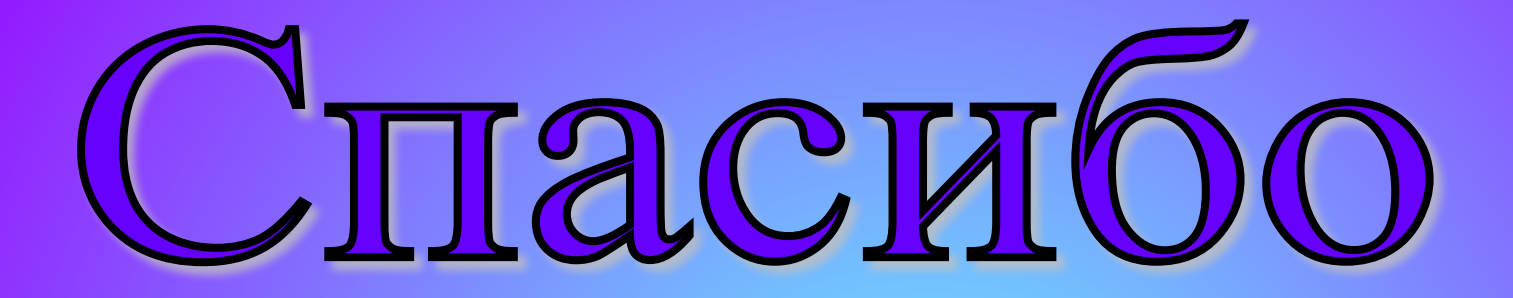

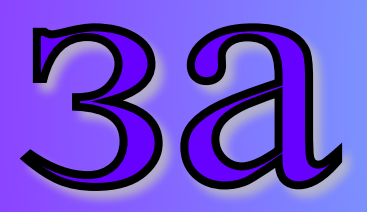

# <u>внимание!</u>